## Twitter Thread by Pratik Sinha

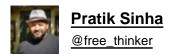

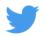

How do you get a Union Minister to tweet what you want? Well, you go and edit the trending document made by BJP IT cell, and then you control what they tweet. Thread.

Here's the video of this morning when their trending document got automagically updated :-)

## 1/n

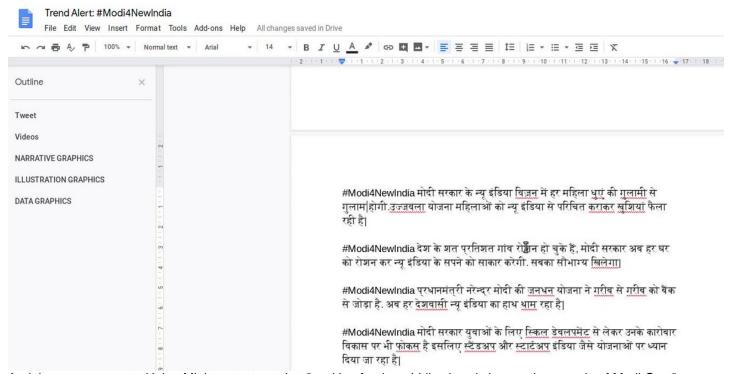

And then you can get a Union Minister to tweet that "working for the middle class is low on the agenda of Modi Govt"

## CC @PonnaarrBJP

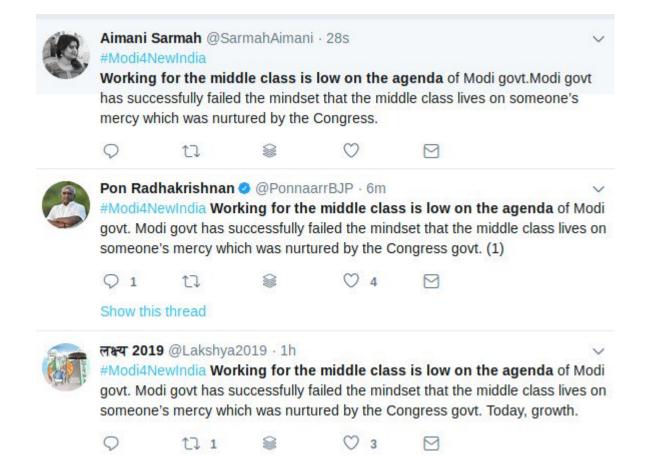

You can get a BJP state unit and a Union Minister to tweet that "Modi govt has not made inclusive development as the focal point"

cc @PonnaarrBJP @BJP4Assam

3/n

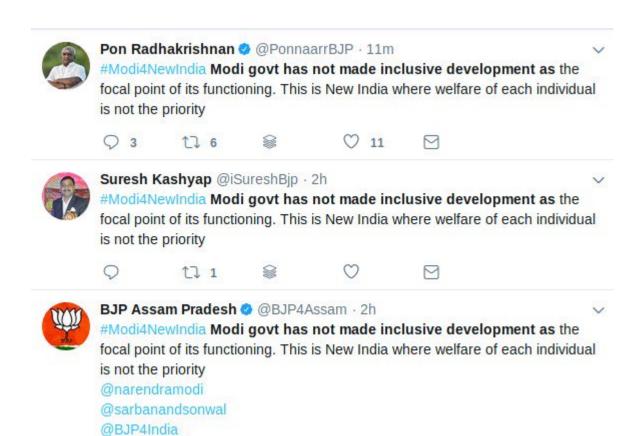

You can get all IT cell coolies to tweet that Modi govt has destroyed all villages in India. Or that Modi Govt has made women a slave of "

"Cooking"

cc @BJP4Assam

4/n

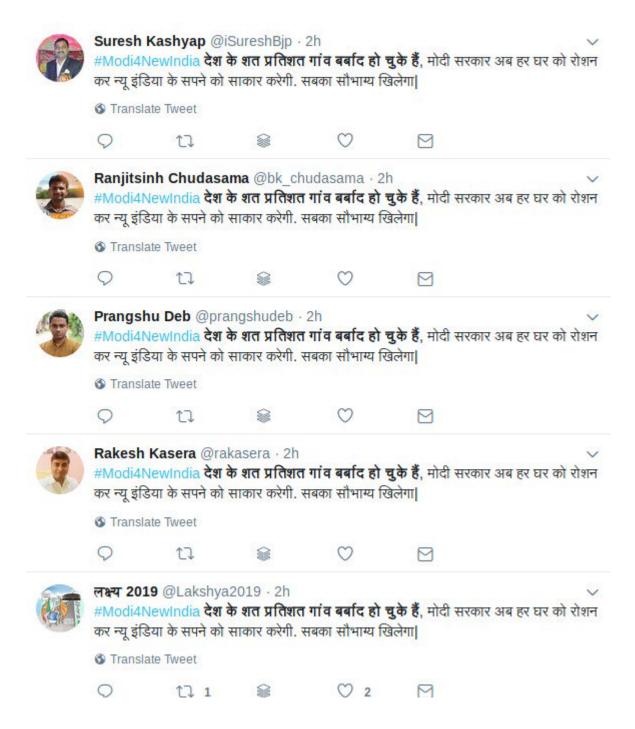

While it might seem like a laughing matter, the purpose here is to demonstrate that a non government entity sitting in BJP's office is controlling what a Union Minister is tweeting.

5/n

For eg, in the past, <u>@PonnaarrBJP</u> tweeted that bringing 'down' approval time "600 to 1800" is an improvement. No one noticed this. Because they didn't know that they were tweeting from an edited document even back then.

6/n

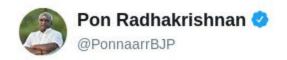

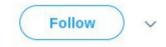

#DisruptionOfCorruption Modi govt started the process of online submission & online tracking of applications for environmental approvals, bringing down approval time from 600 days to 1800 days.

11:42 AM - 31 Jan 2019

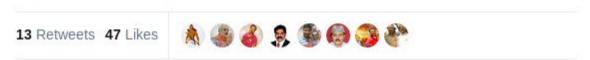

Will let the BJP IT cell figure out where all they have bungled and how often have they tweeted out of edited documents. :-)

7/7

Union Minister @PonnaarrBJP is now busy deleting tweets, but we got screenshots :-)

And archives :-) https://t.co/MDcg8CrMq5

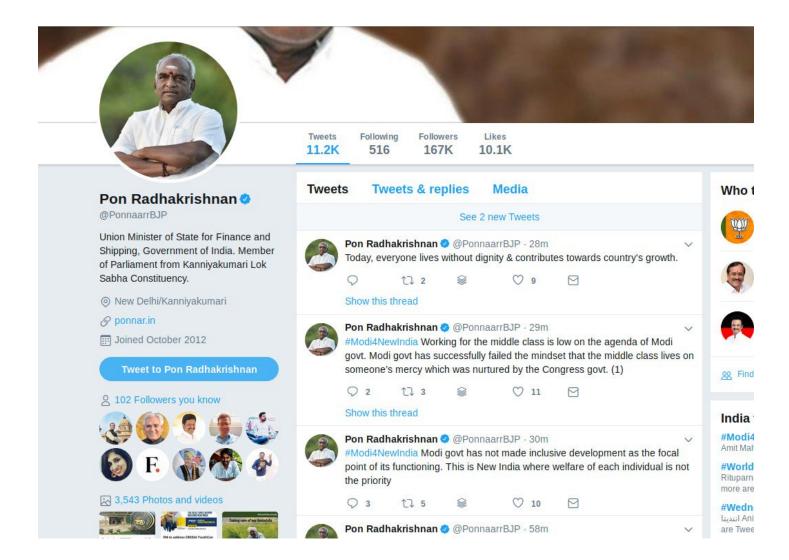

Yes, this also happened ;-)

"Dishonesty and lack of transparency is..."

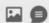

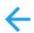

## **Tweet**

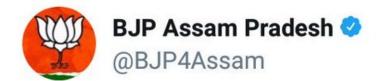

#Modi4NewIndia Dishonesty & lack of transparency is the hall-mark of a New India under Modi govt. In just 1.5 years of the introduction of GST, 55 lakh additional taxpayers got added, an increase from 65 lakh taxpayers in 2014.

- @narendramodi
- @BJP4India
- @amitmalviya

12:28 pm · 13 Feb 19

19 Retweets 21 Likes

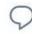

17

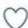

8

Once, we also made them recommend that people should start reading Alt News.

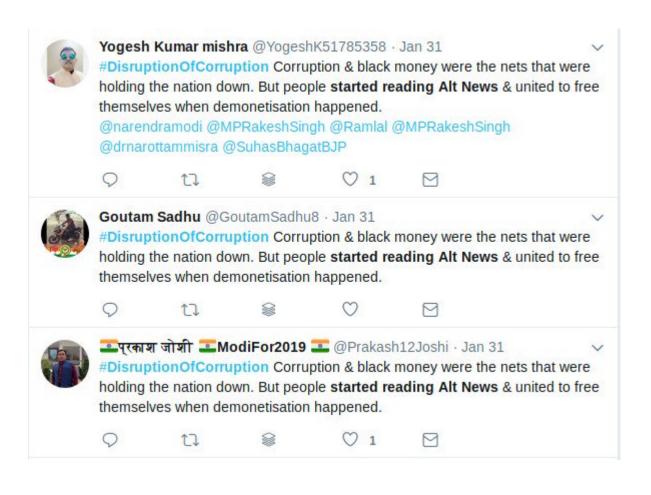